### Objectives

- •Conditionals
- •Exam review

Feb 14, 2024 2004 2004 2004 2004 3 Sprenkle - CSCI111 3 Sprenkle - CSCI111 3 Sprenkle - CSCI111 3 Sprenkle - CSCI111 3

### Your Learning Journey

•You're learning a lot

#### ØStruggle is part of the learning

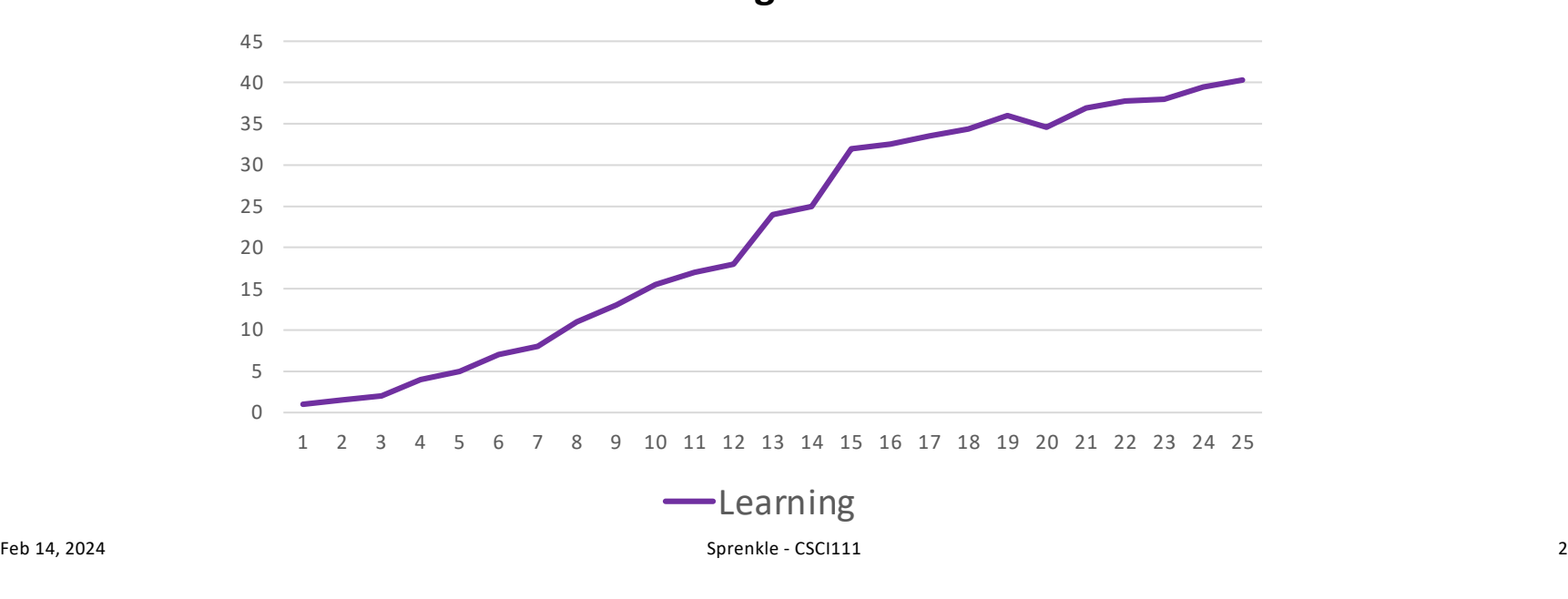

**Learning In Lab**

### Your Learning Journey

### •But struggle affects your confidence

#### ØConfidence != Learning

 $\blacksquare$ Feb 14, 2024  $\blacksquare$   $\blacksquare$ Lab ends and ...???  $\Omega$ 5 10 15 20 25 30 35 40 45 1 2 3 4 5 6 7 8 9 10 11 12 13 14 15 16 17 18 19 20 21 22 23 24 25 -Learning -Confidence

**Learning vs Confidence in Lab**

### Your Learning Journey

### •But struggle affects your confidence

### ØConfidence != Learning

**After Lab...**

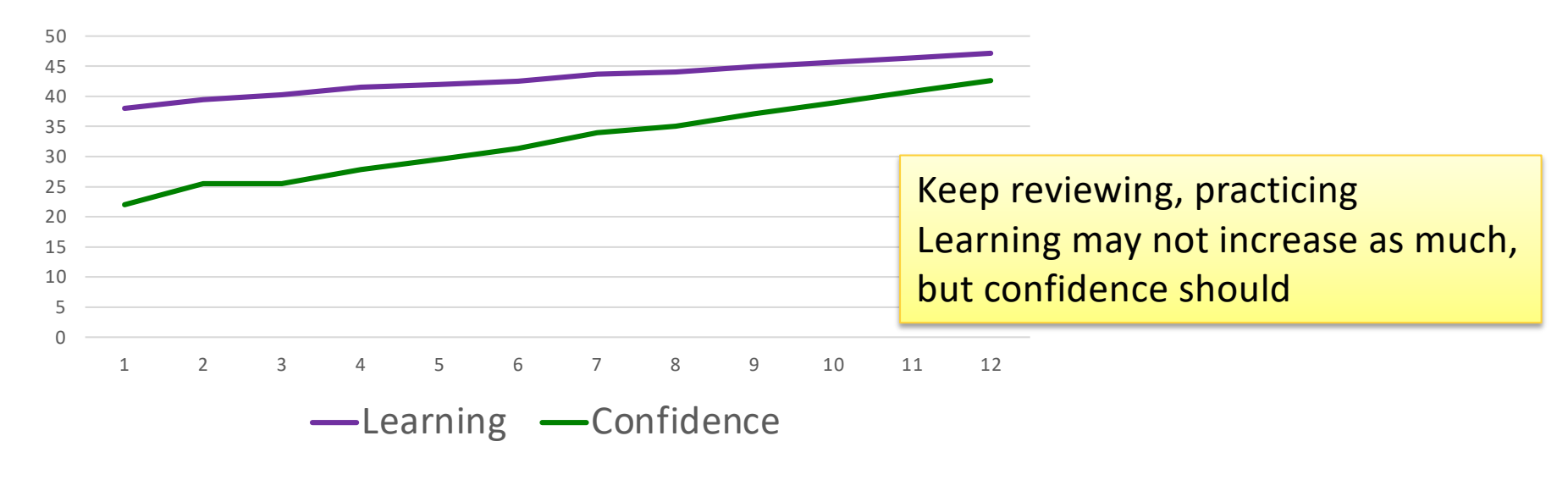

Feb 14, 2024 Sprenkle - CSCI111 4

## Lab Progression

- 1. Functions defined for you; you call them
- 2. Refactor code you already wrote/tested/debugged into a function that takes no parameters and doesn't return anything
- 3. Refactor code you already wrote/tested/debugged into a function that takes a parameter and returns something
	- $\triangleright$  Can programmatically test
- 4. Implement functions that return things within a module
	- $\triangleright$  Uses functionality from the random module
- 5. Bottom-up development of functions

### Justifications

### • Why refactoring?

**≻Common practice: write** code, then realize it would be better (more readable, reusable, easier to test, …) if it were in a function

- Why test programmatically (when possible)?
	- $\triangleright$  Test-driven development: think about what function should do first
	- $\triangleright$  Automatically execute test cases and verify that the actual returned result is what we expected
		- No user input required!
		- Can rerun quickly/efficiently if implementation changes

### Course Progression: Building Blocks

- Adding to your tool set
- We can combine them to create more complex programs
	- ØSolutions to problems

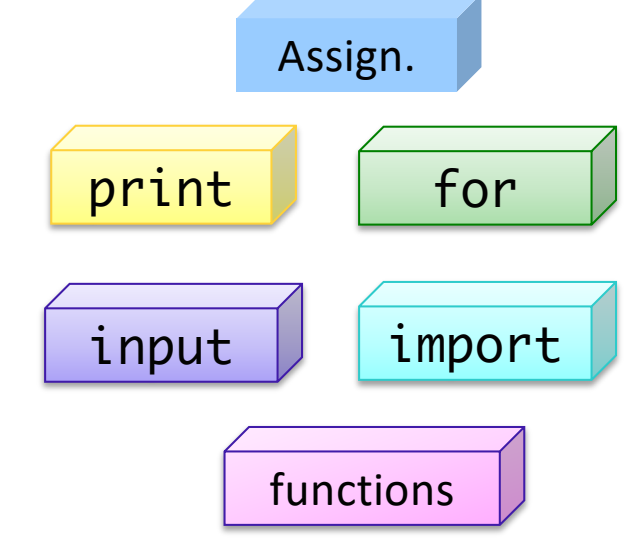

### Evolving General Design Patterns

### •General design pattern:

- 1. Optionally, get user input
- 2. Do some computation
- 3. Display results

### •General design pattern **with functions**:

- 1. Optionally, get user input
- 2. Do some computation by calling **functions**, get results
- 3. Display results

### Python Visualizer [https://pythontutor.c](https://pythontutor.com/)om

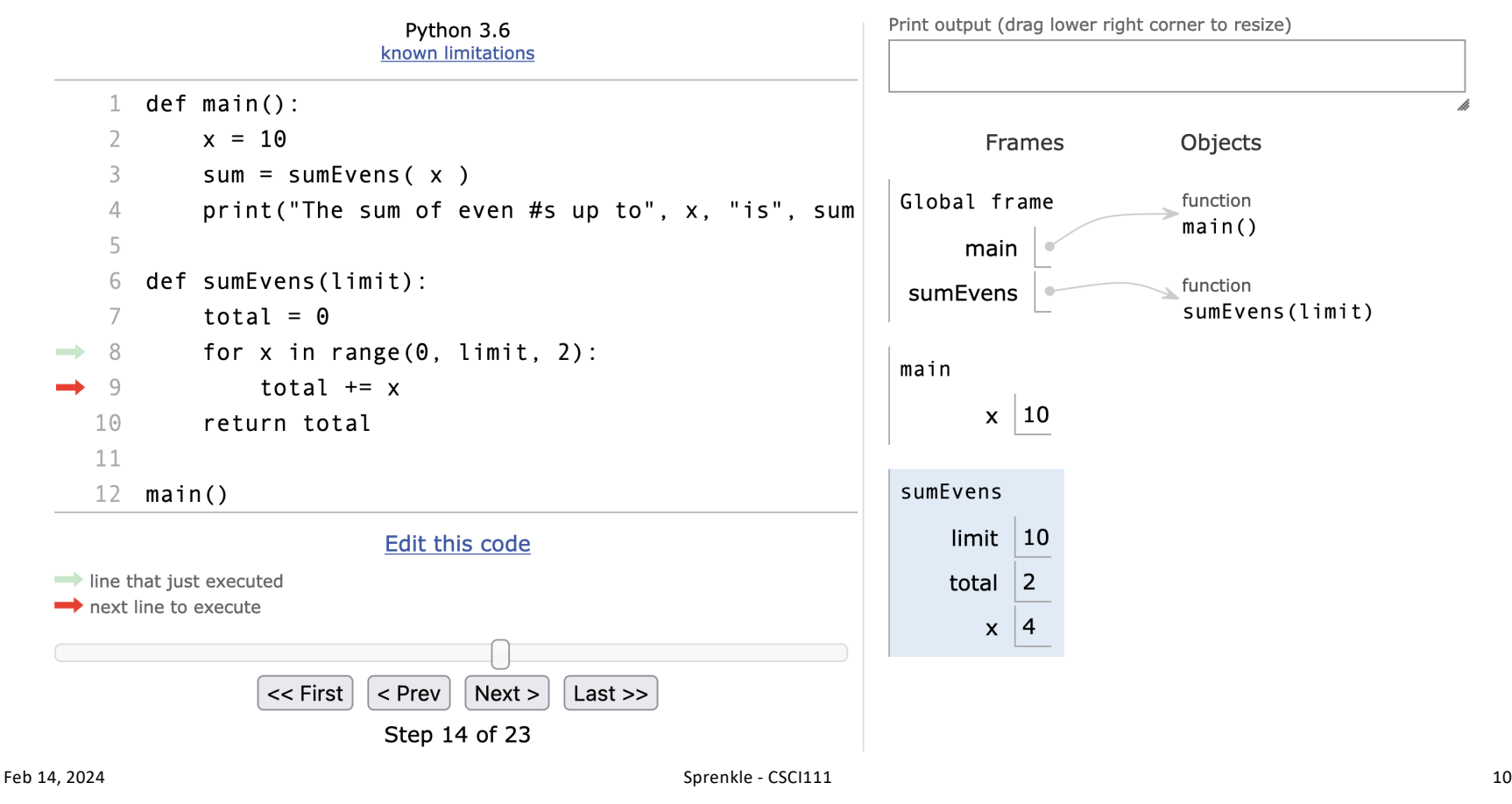

### Parts of an Algorithm

- Input, Output
- Primitive operations
	- $\triangleright$  What data you have, what you can do to the data
- Naming
	- $\triangleright$  Identify things we're using
- Sequence of operations
- Conditionals
	- $\triangleright$  Handle special cases
- Repetition/Loops
- Subroutines
	- $\triangleright$  Call, reuse similar techniques

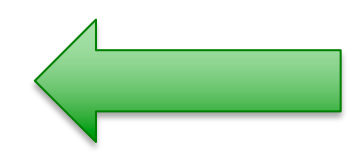

Feb 14, 2024 2004 2004 2004 2012 3 Sprenkle - CSCI111 3 Sprenkle - CSCI111 3 Sprenkle - CSCI111 3 Sprenkle - CSCI111 3 Sprenkle - CSCI111 3 Sprenkle - CSCI111 3 Sprenkle - CSCI111 3 Sprenkle - CSCI111 3 Sprenkle - CSCI111

### Making Decisions

• Sometimes, we do things only if some condition holds (i.e., "is true")

#### • Examples

- $\triangleright$  If the PB is new (has a safety seal)
	- Then, I will take off the safety seal
- $\triangleright$  If it is raining and it is cold
	- Then, I will wear a raincoat
- $\triangleright$  If it is Saturday or it is Sunday
	- Then, I will wake up at 9 a.m.
	- Otherwise, I wake up at 7 a.m.
- $\triangleright$  If the shirt is purple or the shirt is on sale and blue
	- Then, I will buy the shirt

### **Conditionals**

- Sometimes, we only want to execute a statement in certain cases
- •Example: Finding the absolute value of a number

$$
\bullet |4| = 4
$$

• $|-10| = 10$ 

ØTo get the answer, we multiply the number by -1 *only if it's a negative number*

$$
\begin{array}{|l|}\n\hline\n\text{Code:} & \text{if } x < 0: \\
\hline\n\text{abs} &= x^* - 1 \\
\hline\n\text{Spectrum:} & \text{Spectrum:} & \text{Solution:} \\
\hline\n\end{array}
$$

# if Statements

#### •Change the *control flow* of the program

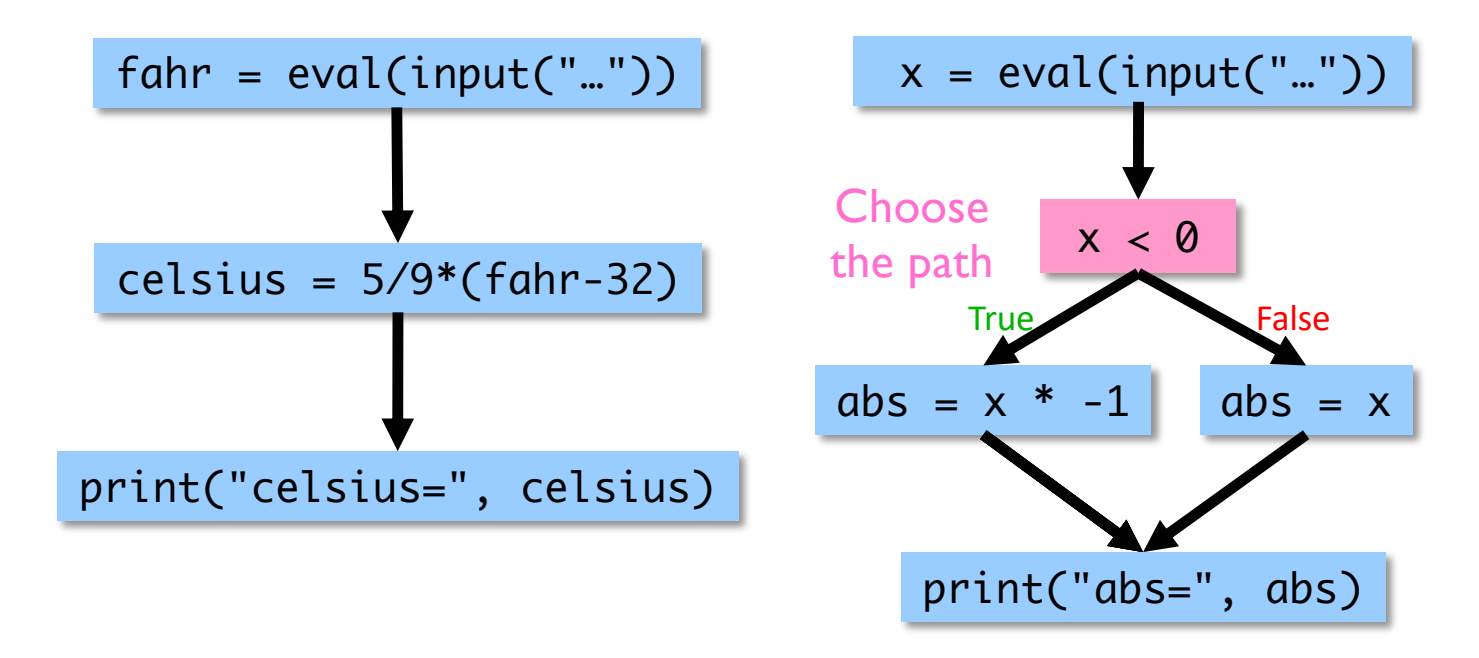

Feb 14, 2024 2002 14

## Other Constructs That Change Control Flow

### **•for loops**

 $\triangleright$  Repeats a loop body a fixed number of times before going to the next statement after the for loop

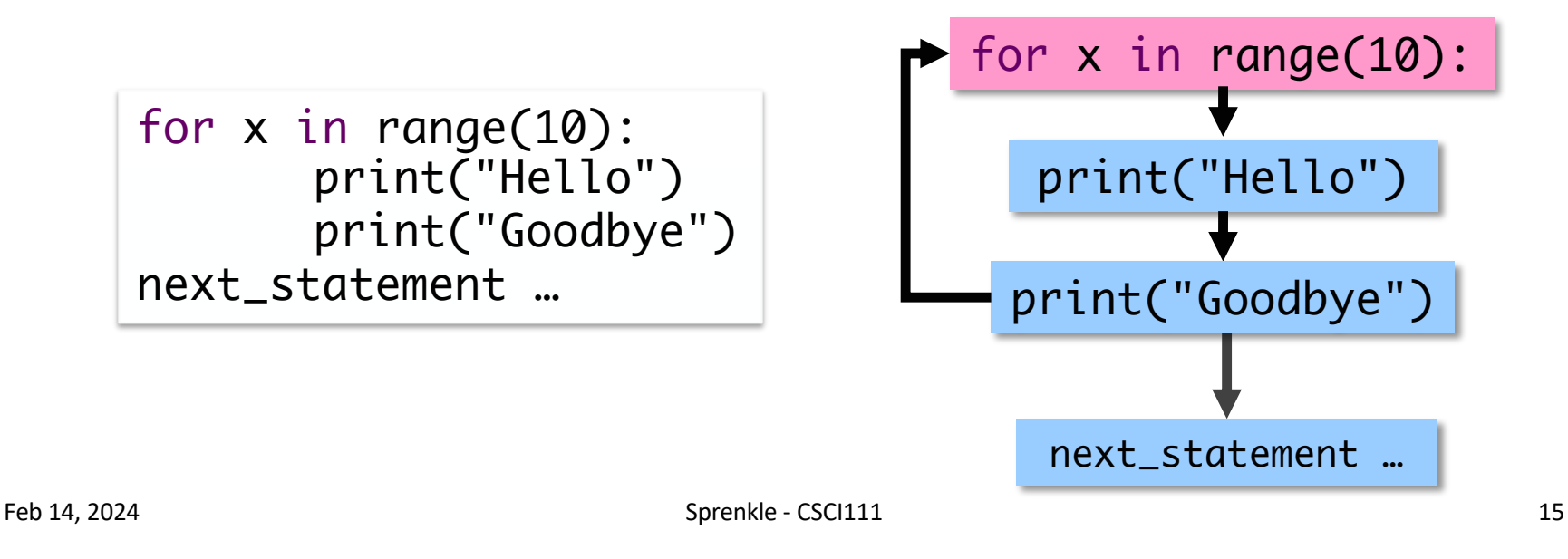

### Other Constructs That Change Control Flow

### • Function calls

 $\triangleright$  "Go execute some other code and then come back with the result"

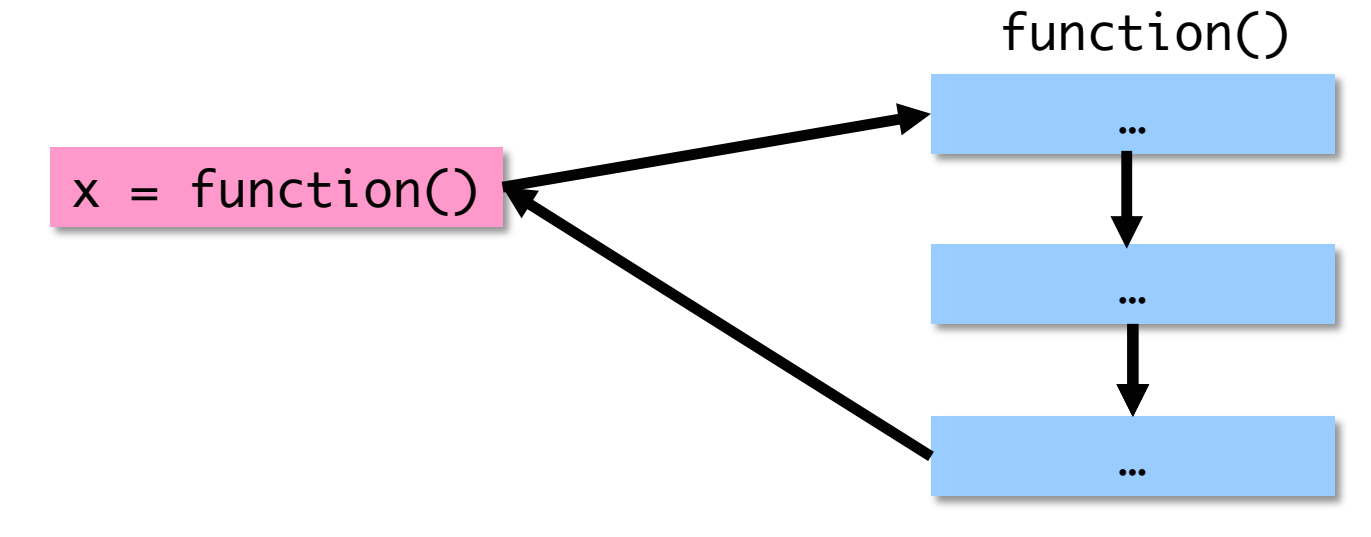

Feb 14, 2024 2004 2004 2004 2012 3 Sprenkle - CSCI111 3 Sprenkle - CSCI111 3 Sprenkle - CSCI111 3 Sprenkle - CSCI111 3 Sprenkle - CSCI111 3 Sprenkle - CSCI111 3 Sprenkle - CSCI111 3 Sprenkle - CSCI111 3 Sprenkle - CSCI111

# Syntax of  $if$  statement: Simple Decision

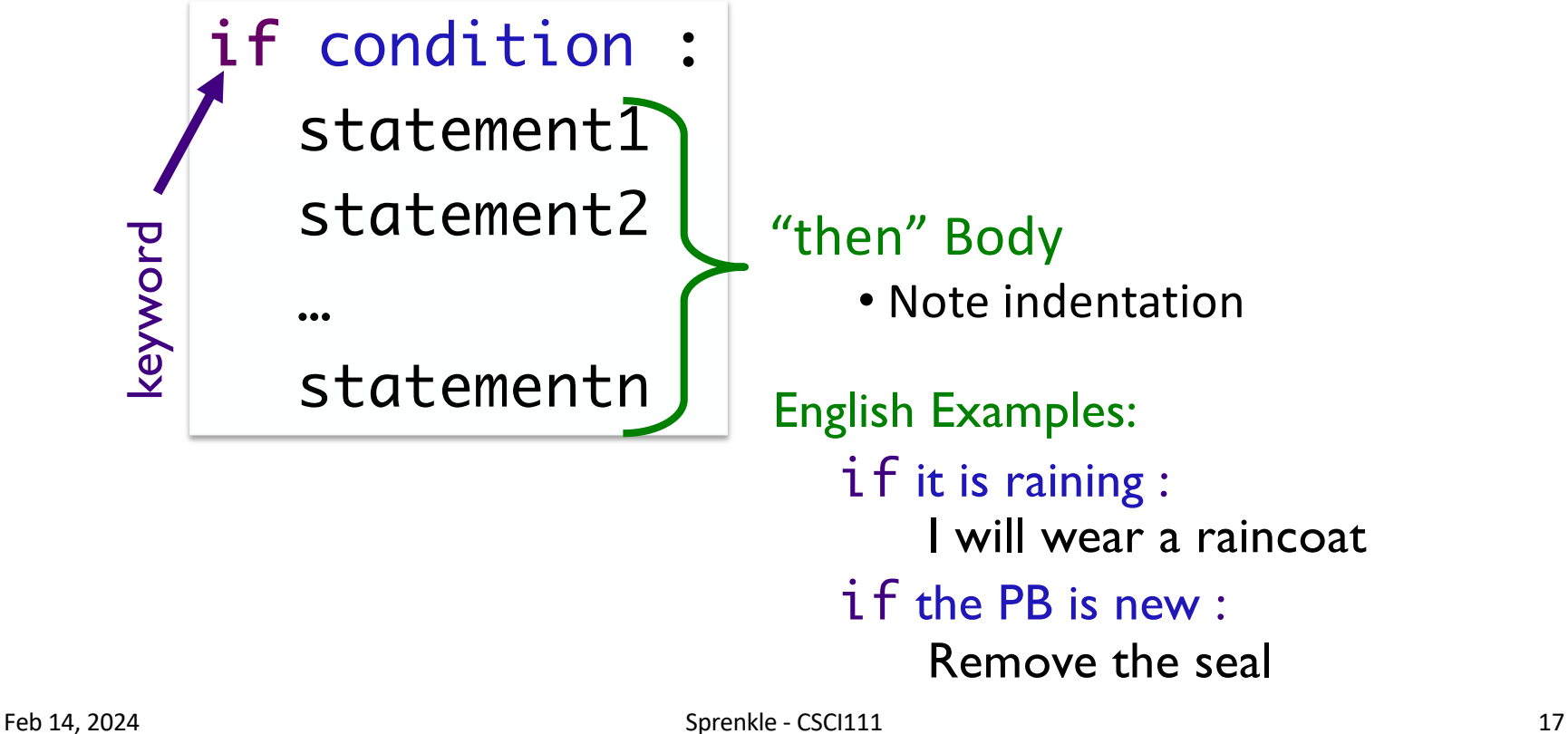

### Conditions

•Syntax (typical, others later): Ø<expr> <relational\_operator> <expr> •Evaluates to either True or False **≻Boolean type** 

Feb 14, 2024 2002 18

### Relational Operators

- Syntax: <expr> <relational\_operator> <expr>
- Evaluates to either True or False

 $\triangleright$  Boolean type

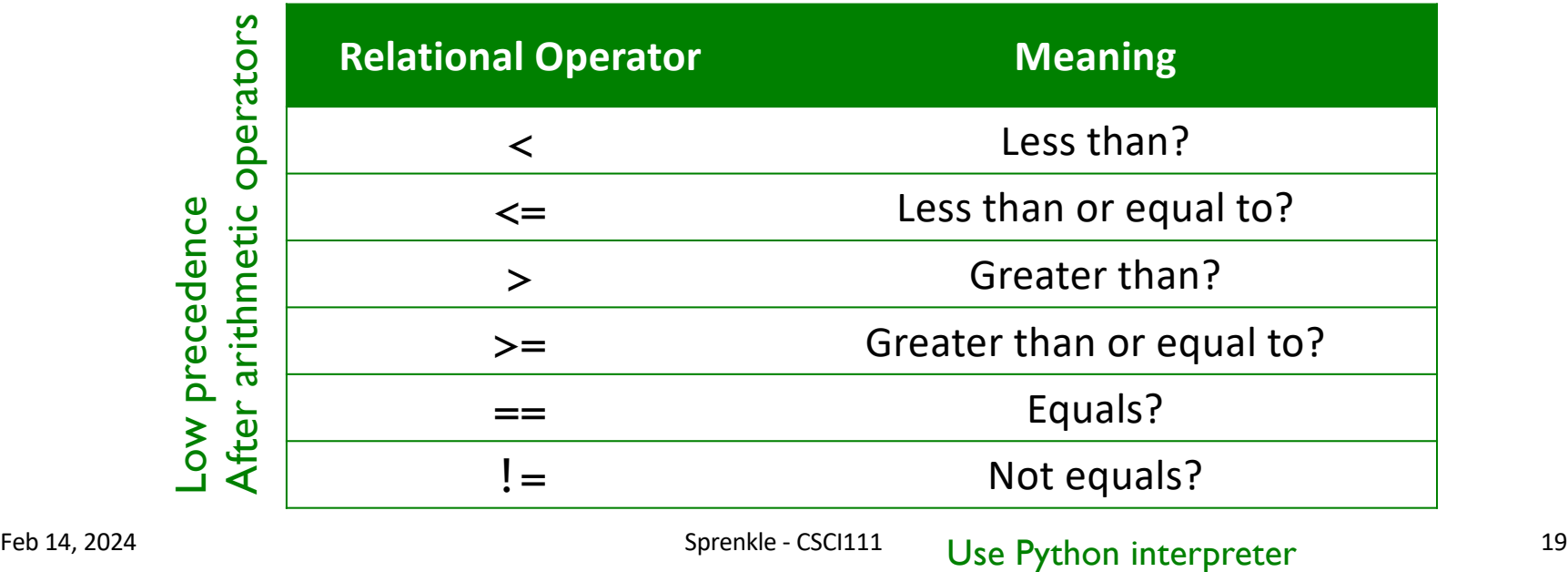

### Example: Using Conditionals

#### •Determine if a number is even or odd

x = eval(input("Enter a number: ")) remainder = x % 2 if remainder == 0 : print(x, "is even") if remainder == 1: print(x, "is odd")

Feb 14, 2024 Sprenkle - CSCI111 20 evenorodd.py

Common Mistake: Assignment Operator vs. Equality Operator

- Assignment operator: =
- •Equality operator: ==

x = eval(input("Enter a number: ")) remainder = x%2 Syntax error if remainder  $= 0$  : print(x, "is even.")

Feb 14, 2024 Sprenkle - CSCI111 21

# Syntax of  $if$  statement: Two-Way Decision

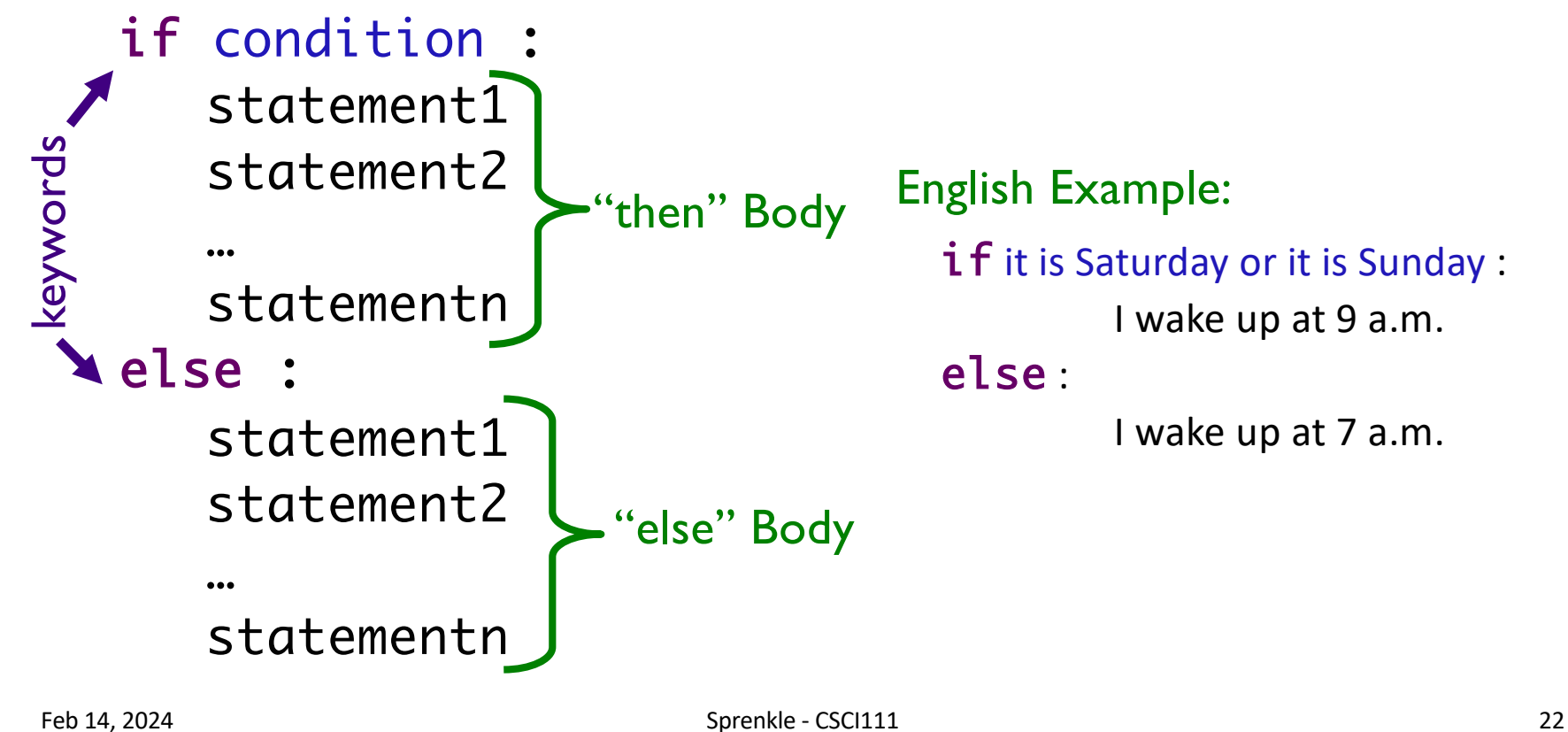

### If-Else statements (absolute values)

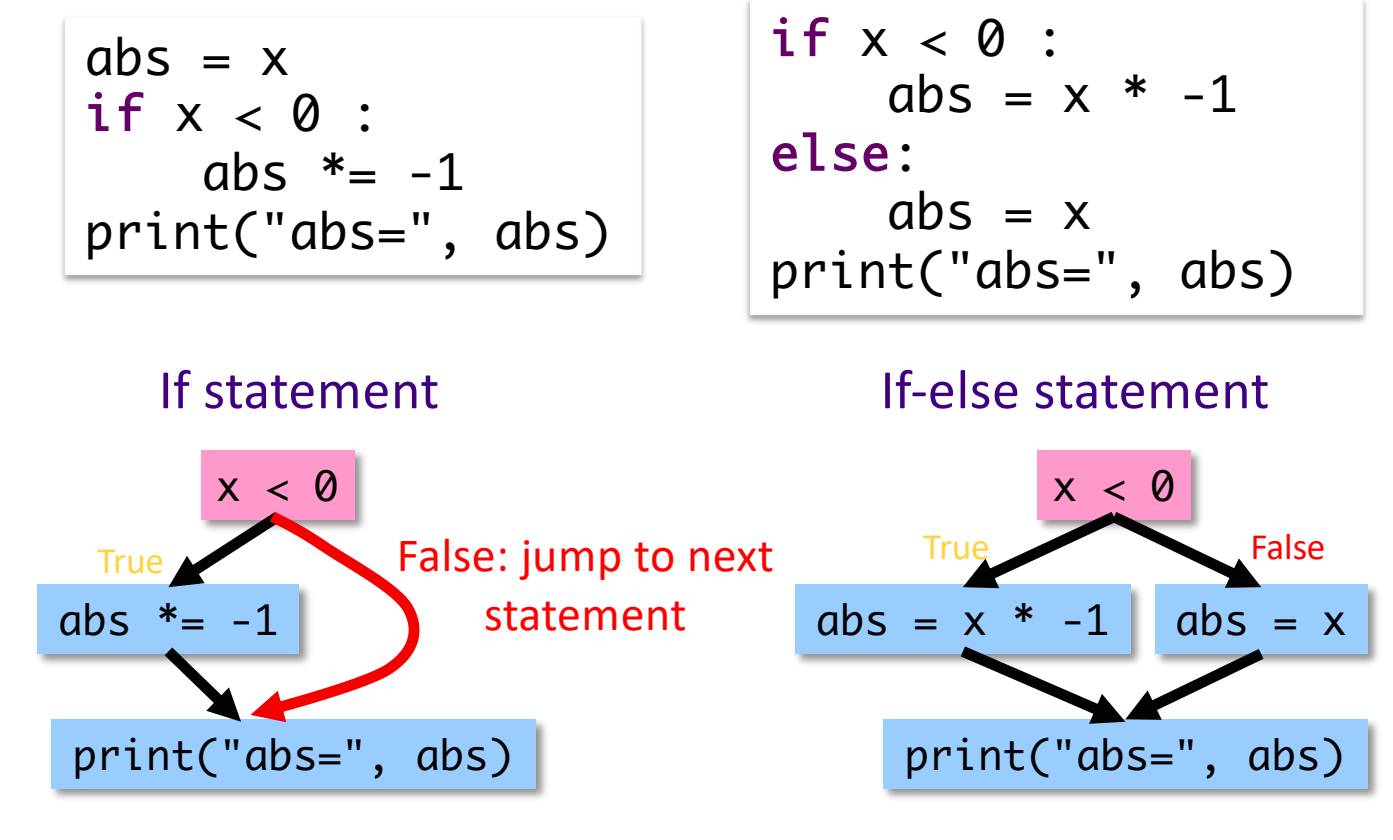

Feb 14, 2024 23

### Example: Using Conditionals

- •Determine if a number is even or odd
- •More efficient implementation
	- $\triangleright$  Don't need to check if remainder is 1 because if it's not 0, it *must* be 1

```
x = eval(input("Enter a number: "))remainder = \times % 2
if remainder == 0:
      print(x, "is even")
else:
      print(x, "is odd")
```
Feb 14, 2024  $\qquad \qquad \qquad \qquad$  24

### Practice: Draw the Flow Chart

```
print("This program determines your birth year")
print("given your age and current year")
print()
age = eval(input("Enter your age: "))
if age > 120:
     print("Don't be ridiculous, you can't be that old.") 
else:
     currentYear = eval(input("Enter the current year: "))
     birthyear = currentYear – age
     print()
     print("You were either born in", birthyear, end=' ')
     print("or", birthyear-1)
print("Thank you. Come again.")
```
#### What does this code do?

Feb 14, 2024 Sprenkle - CSCI111 25

### Flow of Control

max: Given two numbers, returns the greater number

Is this implementation of the function correct?

```
def max(num1, num2):
   i f num1 >= num2:
       theMax = num1else:
        theMax = num2 return theMax
```
Flow of Control

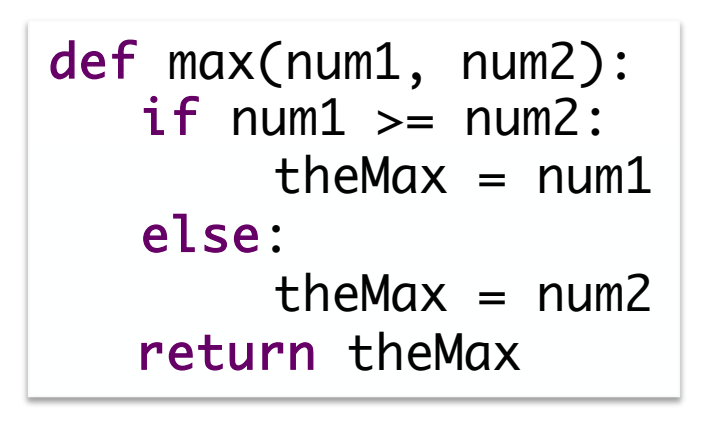

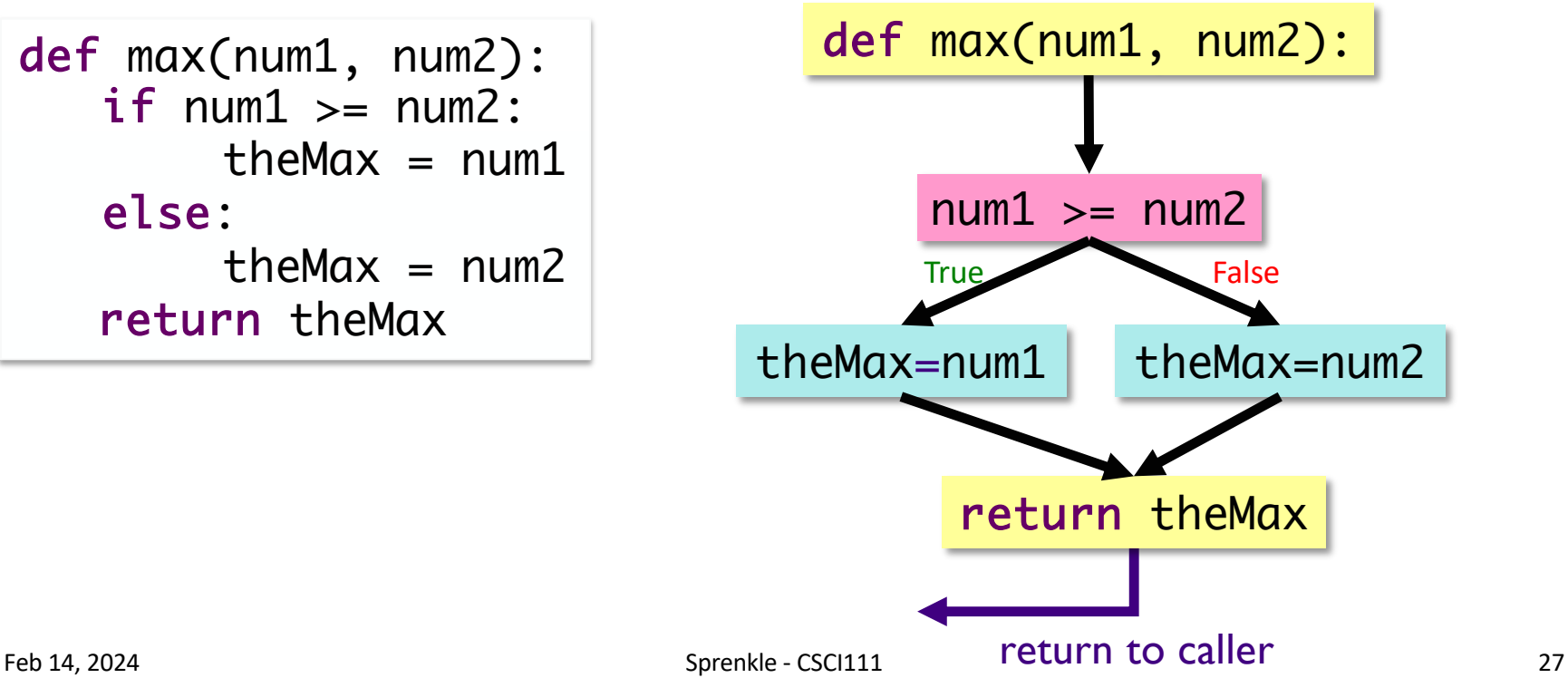

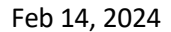

max: Given two numbers, returns the greater number

Is this implementation of the function correct?

def max(num1, num2):  $i f$  num1  $>=$  num2: return num1 else: return num2

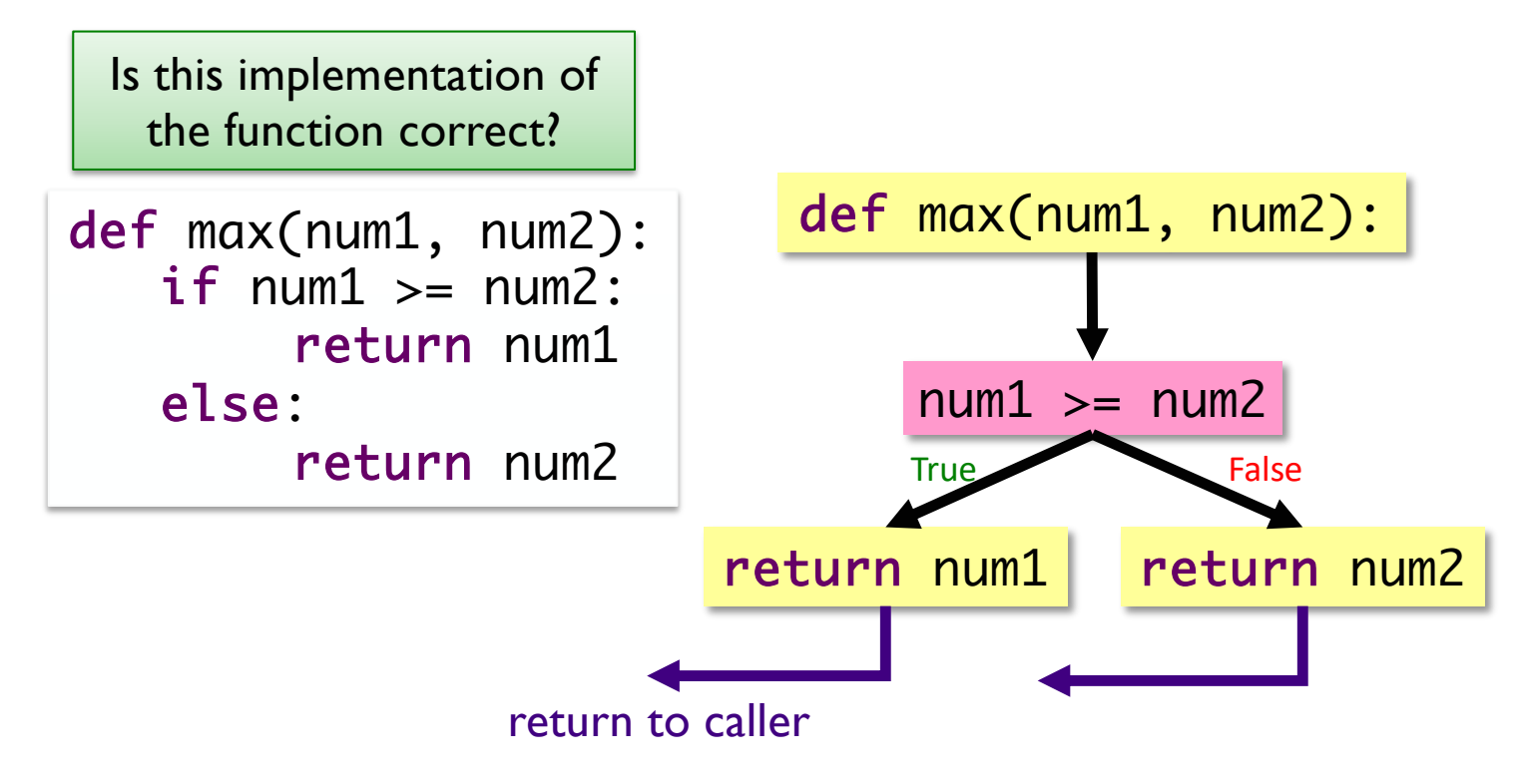

Is this implementation of the function correct?

def max(num1, num2):  $i f$  num1  $>=$  num2: return num1 return num2

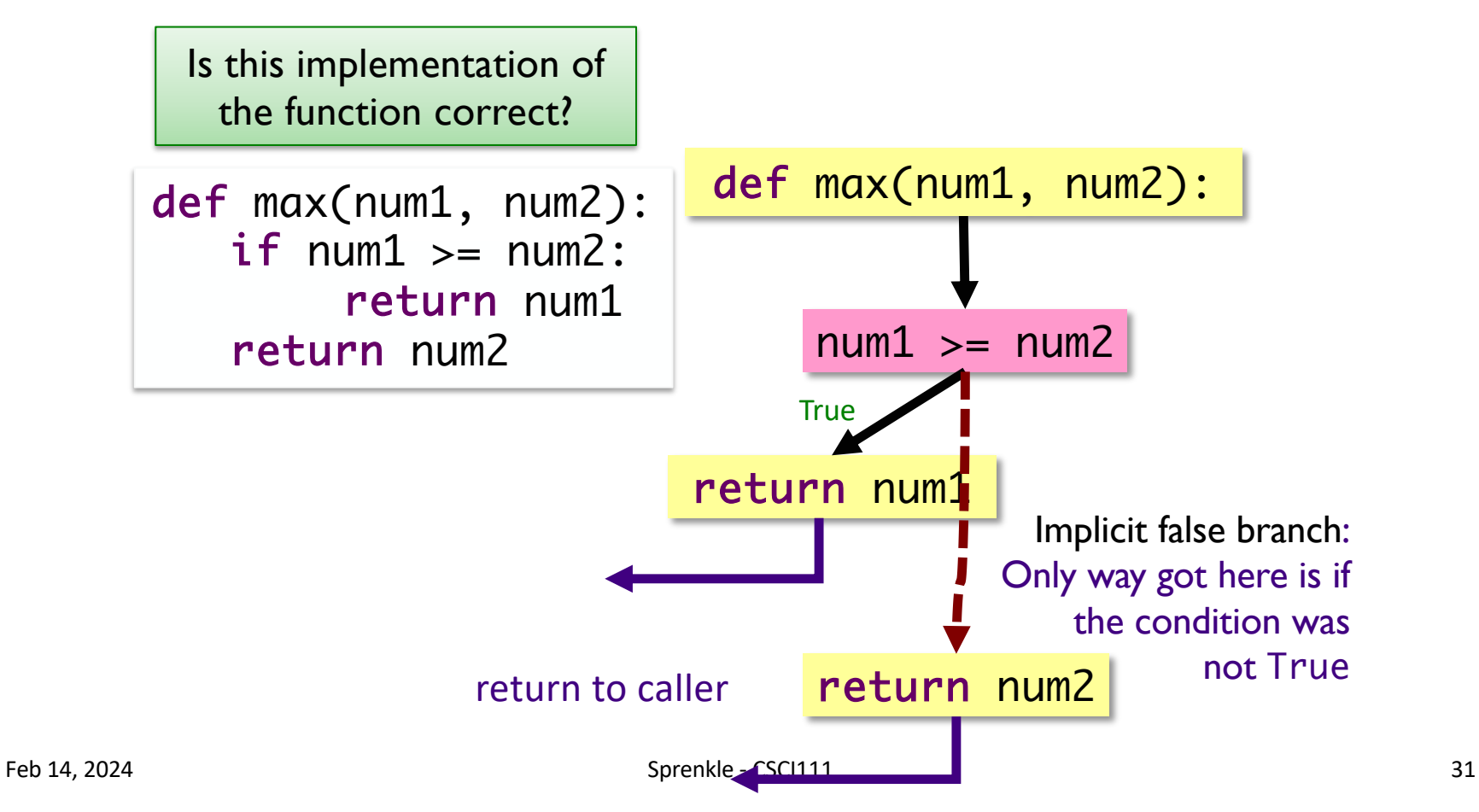

### Practice: Speeding Ticket Fines

- •Any speed clocked over the limit results in a fine of at least \$50, plus \$5 for each mph over the limit, plus a penalty of \$200 for any speed over 90mph.
- Our function
	- $\triangleright$ Input: speed limit and the clocked speed
	- $\triangleright$  Output: the appropriate fine
		- What should the appropriate fine be if the user is not speeding?
- Write test cases first!

Feb 14, 2024 Sprenkle - CSCI111 32 speedingticket.py

## Exam Friday

Change in today's office hours: 11:30-1:30 Friday: I will be observing another class

• In-class, on paper

 $\triangleright$  Emphasis on critical thinking

- Exam Preparation Document is on course web page
- Similar problems to class and lab
	- $\triangleright$  Review questions
	- ØWorksheets
	- $\triangleright$  Problems
- Content: up through Lab 4
- No broader issue this week

### Looking Ahead

- •Lab 4
	- ØPracticing *functions*
	- **>Due Friday**
- •Exam Friday
- •No broader issue this week